## Métodos numéricos

## **Pablo Dmitruk**

## 2do cuatrimestre 2021 - DF/FCEN/UBA

Ecuación de Poisson: ec. elíptica → problemas de valores de contorno

$$
\text{En 1D,} \qquad \frac{\partial^2 \phi}{\partial x^2} = -\rho(x)
$$

en un dominio 
$$
[0, L]
$$
  
  
c.c.  $\phi(x = 0)$ ,  $\phi(x = L)$   
  
 $\frac{\partial \phi}{\partial x}(x = 0)$ ,  $\frac{\partial \phi}{\partial x}(x = L)$   
Neumann

discretizamos: 
$$
x_j = j\Delta x
$$
,  $j = 0, 1, ..., N$   
\n $\phi_j \rightarrow \phi(x_j)$ ,  $\rho_j \rightarrow \rho(x_j)$   
\n
$$
\frac{\partial^2 \phi}{\partial x^2} \rightarrow \frac{\phi_{j+1} + \phi_{j-1} - 2\phi_j}{(\Delta x)^2}
$$
\n
$$
\overline{\phi} = (\phi_1, ..., \phi_{N-1})
$$
\n
$$
\phi_0, \phi_N \rightarrow \text{dato}
$$

Se puede escribir en forma matricial,

$$
{\bf A}\; \bar{\phi} = \bar{\bf w}
$$

$$
\mathbf{A} = \left( \begin{array}{cccc} -2 & 1 & 0 & 0 & 0 \\ 1 & -2 & 1 & 0 & 0 \\ 0 & 1 & -2 & 1 & 0 \\ 0 & 0 & 1 & -2 & 1 \\ 0 & 0 & 0 & 1 & -2 \end{array} \right)
$$

sistema de (N-1)x(N-1)

 $\rightarrow$  matriz tridiagonal

$$
\bar{\mathbf{w}}=(-\phi_0-(\Delta x)^2\rho_1,-(\Delta x)^2\rho_2,-(\Delta x)^2\rho_3,\ldots,-\phi_N-(\Delta x)^2\rho_{N-1})
$$

$$
\Rightarrow\ \ \bar{\phi}=\mathbf{A}^{-1}\mathbf{\bar{w}}
$$

 $\rightarrow$  hay que invertir una matriz tridiagonal  $\rightarrow$  algoritmo TDMA

más general  $\rightarrow$  ec. de la forma

$$
f(x)\frac{d^2\phi}{dx^2} + g(x)\frac{d\phi}{dx} + h(x)\phi = w(x) \hspace{1.5cm} \left( a\frac{d\phi}{dx} + b\,\phi \right)_{x_0} = c \hspace{1.5cm} \left( a'\frac{d\phi}{dx} + b'\,\phi \right)_{x_N} = c'
$$

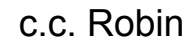

$$
f_j \frac{(\phi_{j+1} + \phi_{j-1} - 2 \phi_j)}{(\Delta x)^2} + g_j \frac{(\phi_{j+1} - \phi_{j-1})}{2 \Delta x} + h_j \; \phi_j = w_j
$$

$$
\alpha_j \ \phi_{j+1} + \beta_j \ \phi_j + \gamma_j \ \phi_{j-1} = w_j'
$$

$$
\alpha_j = 2(\Delta x)^2 f_j + \Delta x \ g_j \ \ , \ \ \beta_j = 2(\Delta x)^2 h_j - 4 \ \ , \ \ \gamma_j = 2(\Delta x)^2 f_j - \Delta x g_j \ \ , \ \ w_j' = 2(\Delta x)^2 w_j
$$

$$
\begin{aligned} {\rm c.\,c.} &\to a\phi_1 + (b\Delta x - a)\phi_0 = c\Delta x \qquad \quad \alpha_0 = a\ \, ,\ \, \beta_0 = b\Delta x - a\ \, ,\gamma_0 = 0\ \, ,\ \, w_0' = c\Delta x \\[0.5em] &\hskip1cm -a'\phi_{N-1} + (b'\Delta x + a')\phi_N = c'\Delta x \quad \, {\rm a\ \, } O(\Delta x) \\[0.5em] &\hskip1cm \alpha_N = 0\ \, ,\ \, \beta_N = b;\Delta x + a'\ \, ,\ \, \gamma_N = -a'\ \, ,\ \, w_N' = c'\Delta x \end{aligned}
$$

 $\rightarrow$  sist. tridiagonal  $\rightarrow$  algoritmo TDMA

Ecuación de Poisson en 2D → ej: potencial eléctrico o gravitatorio

$$
\left(\frac{\partial^2 \phi}{\partial x^2} + \frac{\partial^2 \phi}{\partial y^2}\right) = -\rho(x, y) \qquad \text{Si es un dominio rectangular} \to \quad 0 \le x \le L_x \text{ , } 0 \le y \le L_y
$$
  
con c.c. Dirichlet o Neumann

| Discretization                      |                     |                                                                                                    |
|-------------------------------------|---------------------|----------------------------------------------------------------------------------------------------|
| $x_i = i\Delta x$                   | $i = 1, ..., N - 1$ | $\frac{\partial^2 \phi}{\partial x^2} \rightarrow \frac{\phi_{i+1,j} + \phi_{i-1,j} - 2\phi_{i,j}}{(\Delta x)^2}$ |
| $y_j = j\Delta y$                   | $j = 1, ..., M - 1$ | $\frac{\partial^2 \phi}{\partial y^2} \rightarrow \frac{\phi_{i,j+1} + \phi_{i,j-1} - 2\phi_{i,j}}{(\Delta y)^2}$ |
| Sup. $\Delta x = \Delta y = \Delta$ |                     |                                                                                                    |

$$
(\phi_{i+1,j} + \phi_{i-1,j} + \phi_{i,j+1} + \phi_{i,j-1}) - 4 \phi_{i,j} = - \Delta^2 \rho_{i,j}
$$

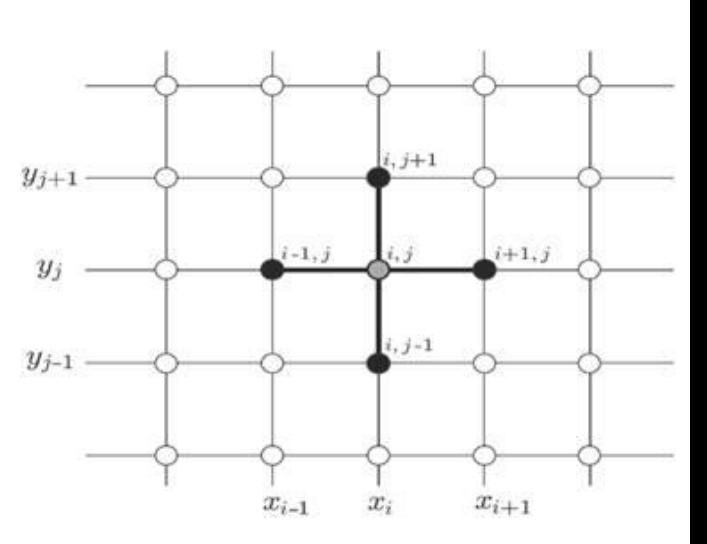

Armamos un vector con los valores a determinar de la función incógnita,

$$
\bar{\phi} = \phi_{(i-1)\times (M-1)+j} \iff \phi_{i,j} \qquad \qquad i = 1,\ldots,N-1 \qquad \to \text{vector de (N-1)x(M-1) elements}
$$
\n
$$
j = 1,\ldots,M-1 \qquad \qquad \to \text{vector de (N-1)x(M-1) elements}
$$

La ecuación en diferencias es:

 ${\bf A}\; \bar{\phi} = \bar{\bf w}$  fiene las c.c. y los valores de  $\rho_{i,j}$ 

$$
\mathbf{A} = \left( \begin{array}{cccccccccccc} -4 & 1 & 0 & 1 & 0 & 0 & 0 & 0 & 0 & 0 \\ 1 & -4 & 1 & 0 & 1 & 0 & 0 & 0 & 0 \\ 0 & 1 & -4 & 1 & 0 & 1 & 0 & 0 & 0 \\ 1 & 0 & 1 & -4 & 1 & 0 & 1 & 0 & 0 \\ 0 & 1 & 0 & 1 & -4 & 1 & 0 & 1 & 0 \\ 0 & 0 & 1 & 0 & 1 & -4 & 1 & 0 & 1 \\ 0 & 0 & 0 & 1 & 0 & 1 & -4 & 1 & 0 \\ 0 & 0 & 0 & 0 & 1 & 0 & 1 & -4 & 1 \\ 0 & 0 & 0 & 0 & 0 & 1 & 0 & 1 & -4 \end{array} \right)
$$

→ es una *matriz de bandas* de

$$
[(N-1)\times(M-1)]^2
$$

 $\rightarrow$  ejemplo con N=4, M=4  $\rightarrow$  vector de 9 elementos  $\rightarrow$  matriz de 9x9

$$
\mathbf{A} \overline{\mathbf{u}} = \overline{\mathbf{w}} \rightarrow \text{sistema en general}
$$
\n
$$
a_{11}u_1 + a_{12}u_2 + \dots + a_{1m}u_m = w_1
$$
\n
$$
a_{21}u_1 + a_{22}u_2 + \dots + a_{2m}u_m = w_2 \rightarrow \text{sistema de mxm}
$$
\n
$$
a_{m1}u_1 + a_{m2}u_2 + \dots + a_{mm}u_m = w_m
$$
\nmatrix *adjunta*, que resulta de  
\nreemplazar la columna j de **A** por  
\n
$$
\overline{\mathbf{u}} = \mathbf{A}^{-1}\overline{\mathbf{w}} \qquad u_j = \frac{\det(\mathbf{A}_j)}{\det(\mathbf{A})} \rightarrow \text{regla de Cramer}
$$

 $\rightarrow$  involucra m! operaciones  $\rightarrow$  impráctico

Por eliminación de Gauss,

 $u_1, u_2, \ldots, u_m$  son eliminadas sucesivamente hasta que sólo queda una

sup. empiezo eliminando  $u_1 \longrightarrow$  multiplicamos ecs 2 a m por  $a_{11}/a_{i1}$  y las resto de la ec. 1

$$
a_{11}u_1 + a_{12}u_2 + \ldots + a_{1m}u_m = w_1
$$

$$
a_{22}'u_2\!+\!\ldots\!+\!a_{2m}'u_m=w_2'\\ \\a_{32}'u_2\!+\!\ldots\!+\!a_{3m}'u_m=w_3'\\
$$

$$
a_{m2}'u_2\!+\!\ldots\!+\!a_{mm}'u_m=w_m'
$$

 $\sim 100$ 

$$
a'_{ij} = \frac{a_{11}}{a_{i1}}a_{ij} - a_{1j} \hspace{1.5cm} w'_i = \frac{a_{11}}{a_{i1}}w_i - w_1
$$

Repito el procedimiento, ahora con  $u_{2}$ 

 $\rightarrow$  sigo hasta que me queda una ec. con una única incógnita  $u_m$ 

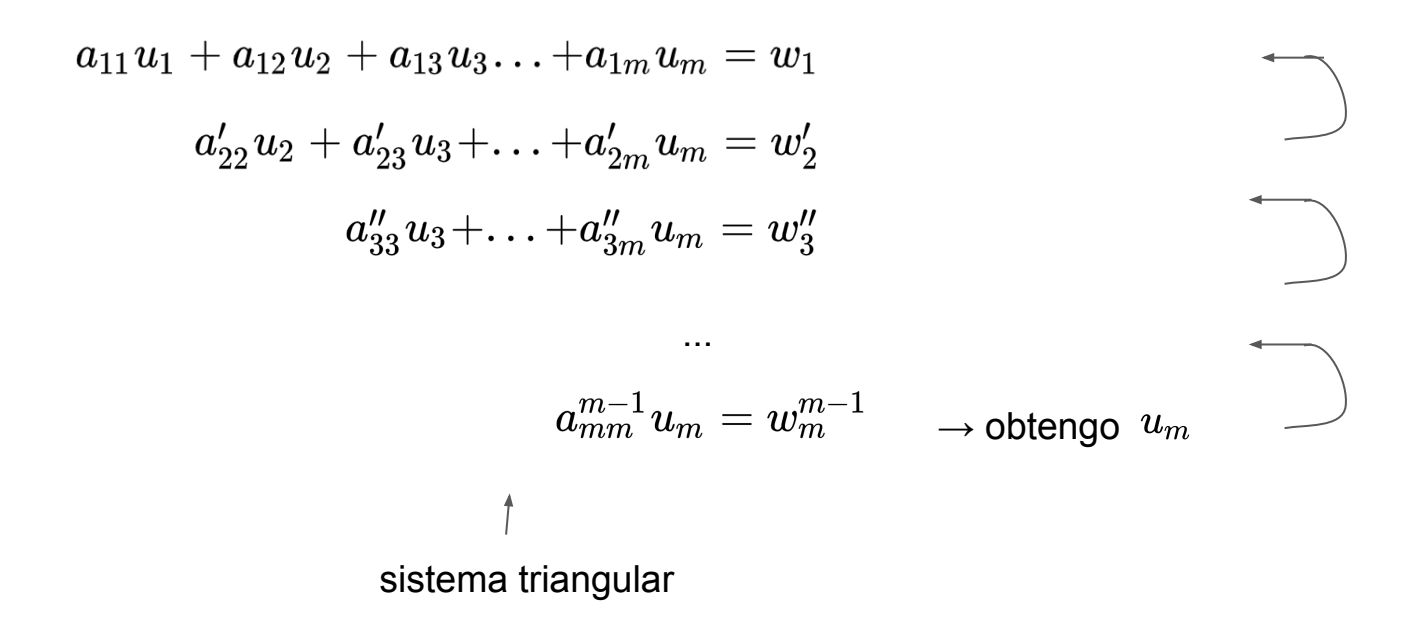

En términos matriciales esto involucra la factorización de **A** en dos matrices triangulares **L** (lower) y **U** (upper)

 ${\bf A} = {\bf L} {\bf U}$ 

$$
\mathbf{L} = \begin{pmatrix} x & 0 & 0 & 0 & 0 \\ x & x & 0 & 0 & 0 \\ x & x & x & 0 & 0 \\ x & x & x & x & 0 \\ x & x & x & x & x \end{pmatrix} \qquad \qquad \mathbf{U} = \begin{pmatrix} x & x & x & x \\ 0 & x & x & x \\ 0 & 0 & x & x \\ 0 & 0 & 0 & x & x \\ 0 & 0 & 0 & 0 & x \end{pmatrix}
$$

 ${\bf A}\bar{{\bf u}}=\bar{{\bf w}}$ factorización LU, Cholesky (en el caso de matrices simétricas) **L** es la transpuesta de **U** $LU \bar{u} = \bar{w}$  $\rightarrow$  el número de operaciones es de orden  $\,m^3\,$  $\mathbf{U} \; \bar{\mathbf{u}} = \mathbf{L}^{-1} \bar{\mathbf{w}}$ 

 $\bar{\mathbf{u}} = \mathbf{U}^{-1}\mathbf{L}^{-1}\bar{\mathbf{w}}$ 

 $\rightarrow$  paquetes de álgebra lineal: [LAPACK](https://es.wikipedia.org/wiki/LAPACK)

Sucesor de  $LINPACK \rightarrow Top500$  $LINPACK \rightarrow Top500$  $LINPACK \rightarrow Top500$ : la lista de las 500 supercomputadoras más rápidas del mundo

Actualmente la más rápida es la supercomputadora [Fugaku](https://www.r-ccs.riken.jp/en/fugaku/project) en Kobe, Japón

 $\rightarrow$  442 PFI OPS II

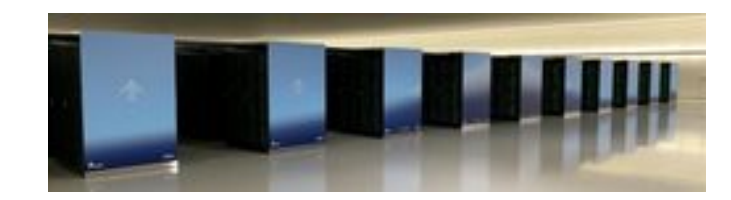

[PFLOPS](https://es.wikipedia.org/wiki/Operaciones_de_coma_flotante_por_segundo) = Peta Floating Point Operations per Second  $= 10^{15}$  FLOPS

Computadoras hogareñas más rápidas, consolas de videojuegos  $\rightarrow$  TFLOPS = TeraFLOPS =  $10^{12}$  FLOPS

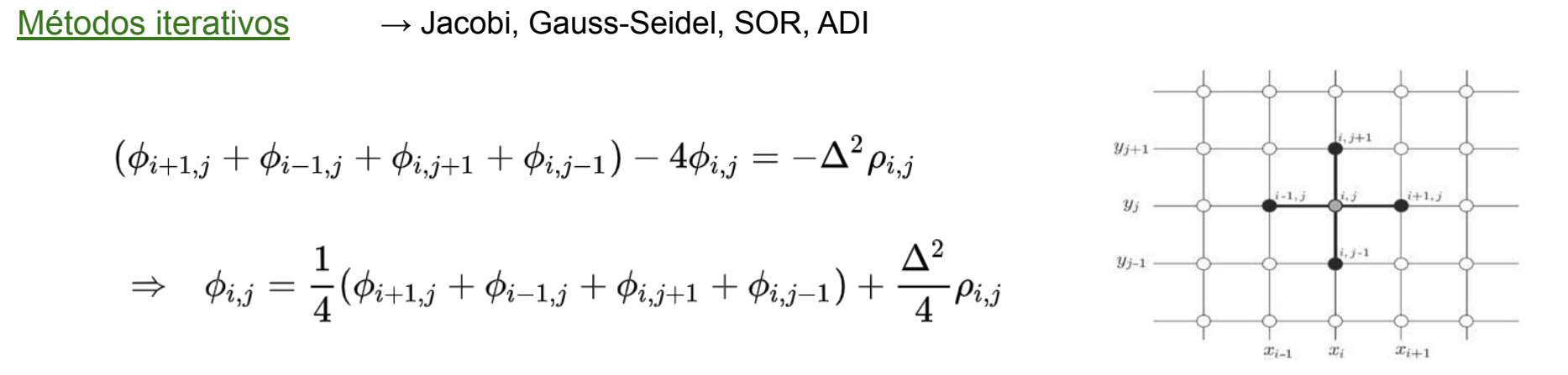

Empiezo con una aproximación inicial, por ejemplo  $\phi_{i,j}$  = promedio de los valores en los bordes

y luego "*barro*" todos los puntos i,j, y repito esto n veces, es decir, "*itero*"

$$
\text{Jacobi:}\qquad \phi_{i,j}^{n+1} = \frac{1}{4}(\phi_{i+1,j}^n + \phi_{i-1,j}^n + \phi_{i,j+1}^n + \phi_{i,j-1}^n) + \frac{\Delta^2}{4}\rho_{i,j}^n\qquad \qquad \text{residuo de la iteración n}
$$

La idea es que después de un cierto número de iteraciones la solución no cambie mucho, es decir

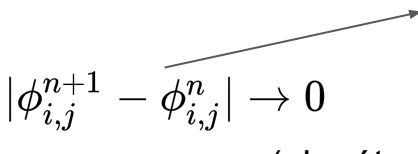

(el método converge)

Equivalencia evolución temporal:

$$
\frac{\partial \phi}{\partial t} = \nu \nabla^2 \phi + \nu \rho(x,y)
$$

$$
\rightarrow {\sf solution~estacionaria} \qquad \qquad \nabla^2 \phi = - \rho(x,y)
$$

$$
\frac{\phi_{i,j}^{n+1}-\phi_{i,j}^n}{\Delta t}=\nu\frac{\phi_{i+1,j}^n+\phi_{i-1,j}^n+\phi_{i,j+1}^n+\phi_{i,j-1}^n-4\phi_{i,j}^n}{\Delta^2}+\nu\,\rho_{i,j}
$$

$$
\phi_{i,j}^{n+1} = \frac{1}{4}(\phi_{i+1,j}^n + \phi_{i-1,j}^n + \phi_{i,j+1}^n + \phi_{i,j-1}^n) + \frac{\Delta^2}{4}\rho_{i,j}^n
$$

$$
\mathrm{si}\;\;\frac{\nu\Delta t}{\Delta^2}=\frac{1}{4}\;\;\rightarrow\;\;\Delta t=\frac{\Delta^2}{4\nu}
$$